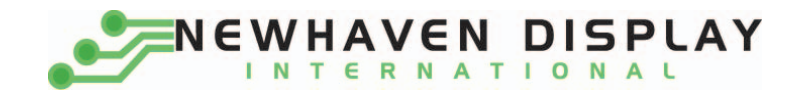

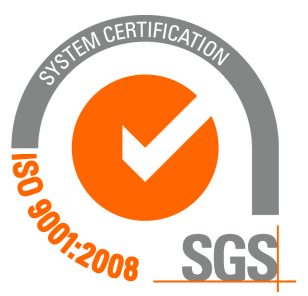

# **NHD‐0420AZ‐FL‐YBW‐3V3**

### **Character Liquid Crystal Display Module**

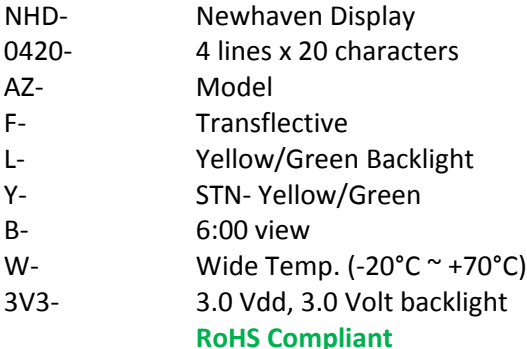

 **Newhaven Display International, Inc.**

 **2511 Technology Drive, Suite 101 Elgin IL, 60124 Ph: 847‐844‐8795 Fax: 847‐844‐8796**

**www.newhavendisplay.com**

**nhtech@newhavendisplay.com nhsales@newhavendisplay.com**

#### **Document Revision History**

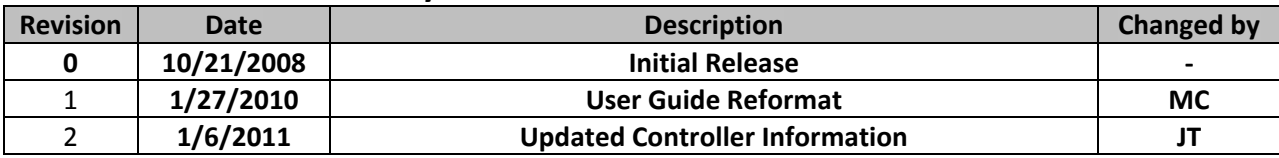

#### **Functions and Features**

- **4 lines x 20 characters**
- **Built‐in controllers (SPLC780D or ST7066U)**
- **+3.0V Power Supply**
- **1/16 duty, 1/5 bias**
- **RoHS compliant**

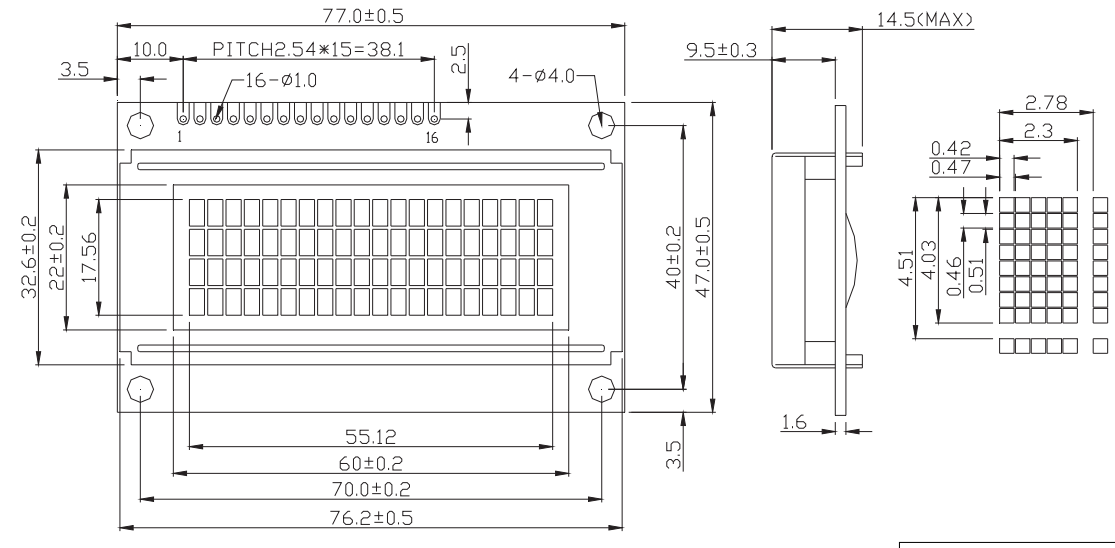

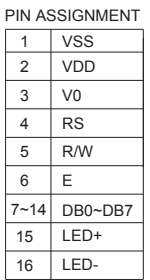

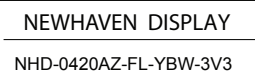

## Mechanical Drawing

#### **Pin Description and Wiring Diagram**

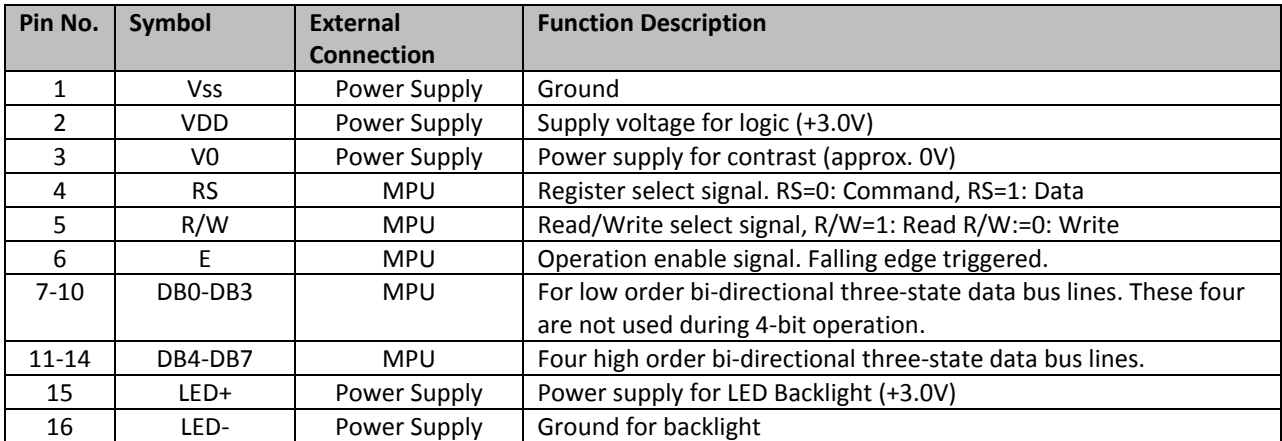

**Recommended LCD connector:** 2.54mm pitch pins **Backlight connector:** ‐‐‐ **Mates with:**  ‐‐‐

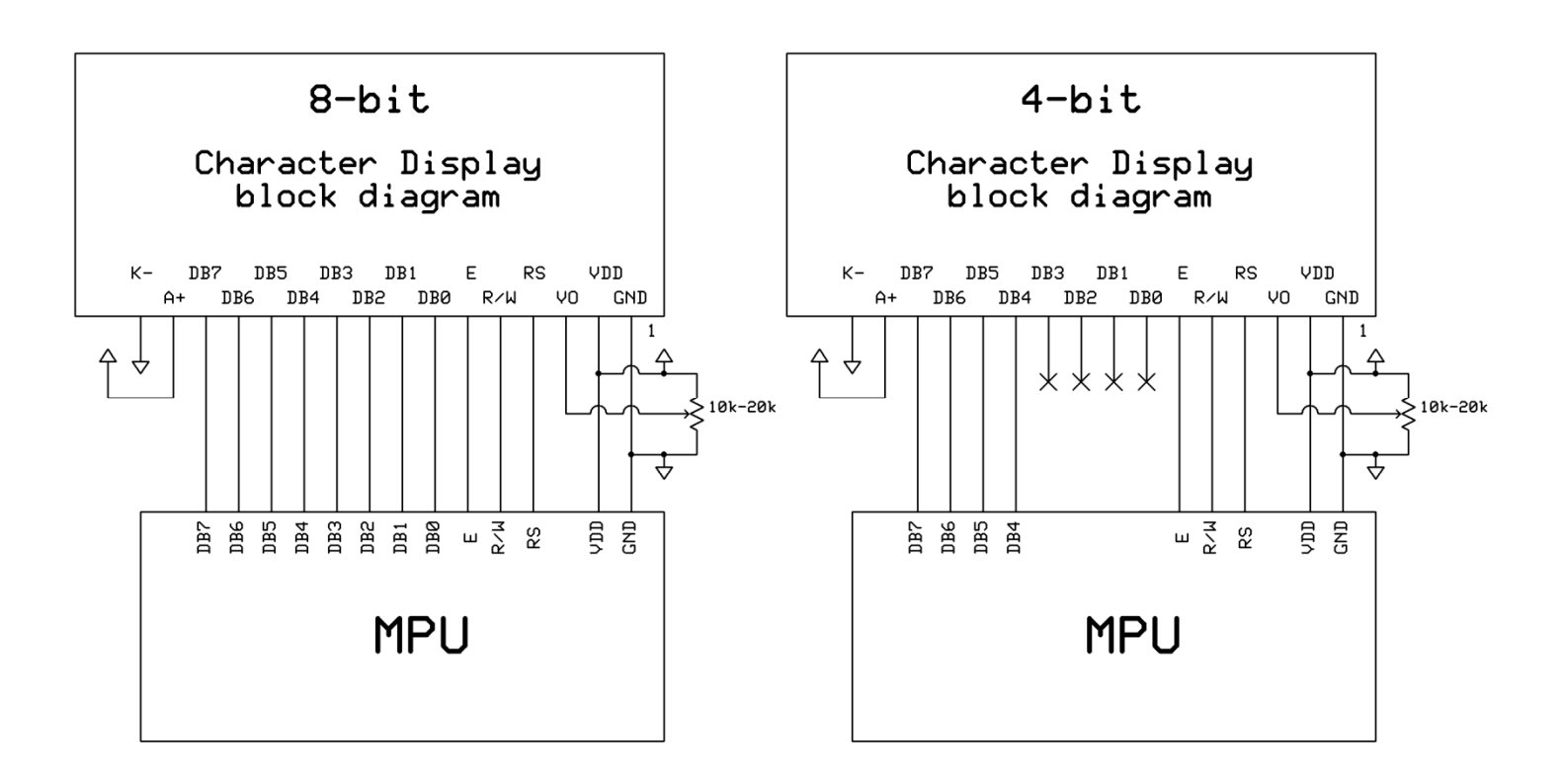

#### **Electrical Characteristics**

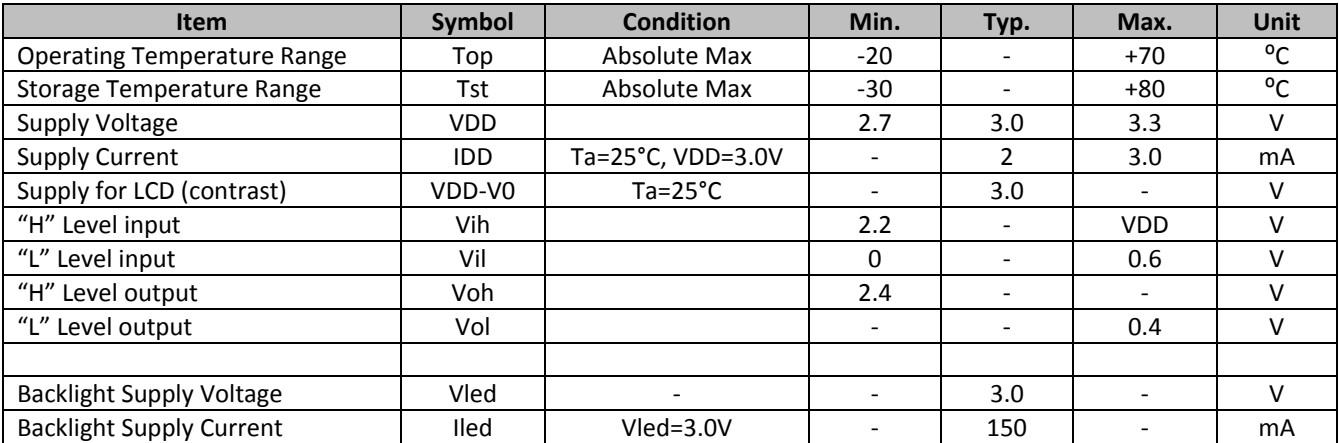

#### **Optical Characteristics**

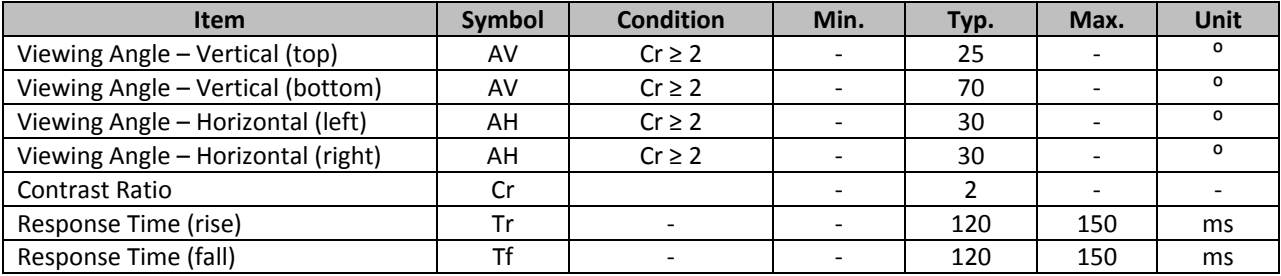

#### **Controller Information**

**Built‐in SPLC780D. Download specification at** http://www.newhavendisplay.com/app\_notes/SPLC780D.pdf

**Built‐in ST7066U**. **Download specification at** http://www.newhavendisplay.com/app\_notes/ST7066U.pdf

#### **Display character address code**

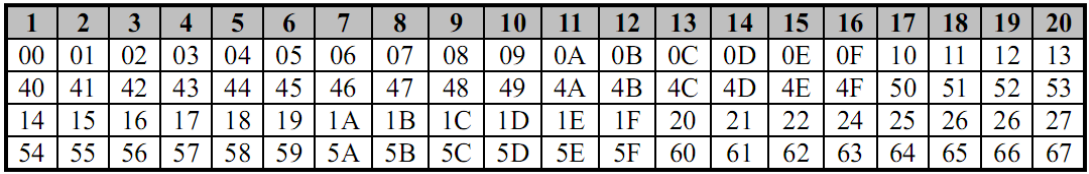

#### **Built‐in Font Table**

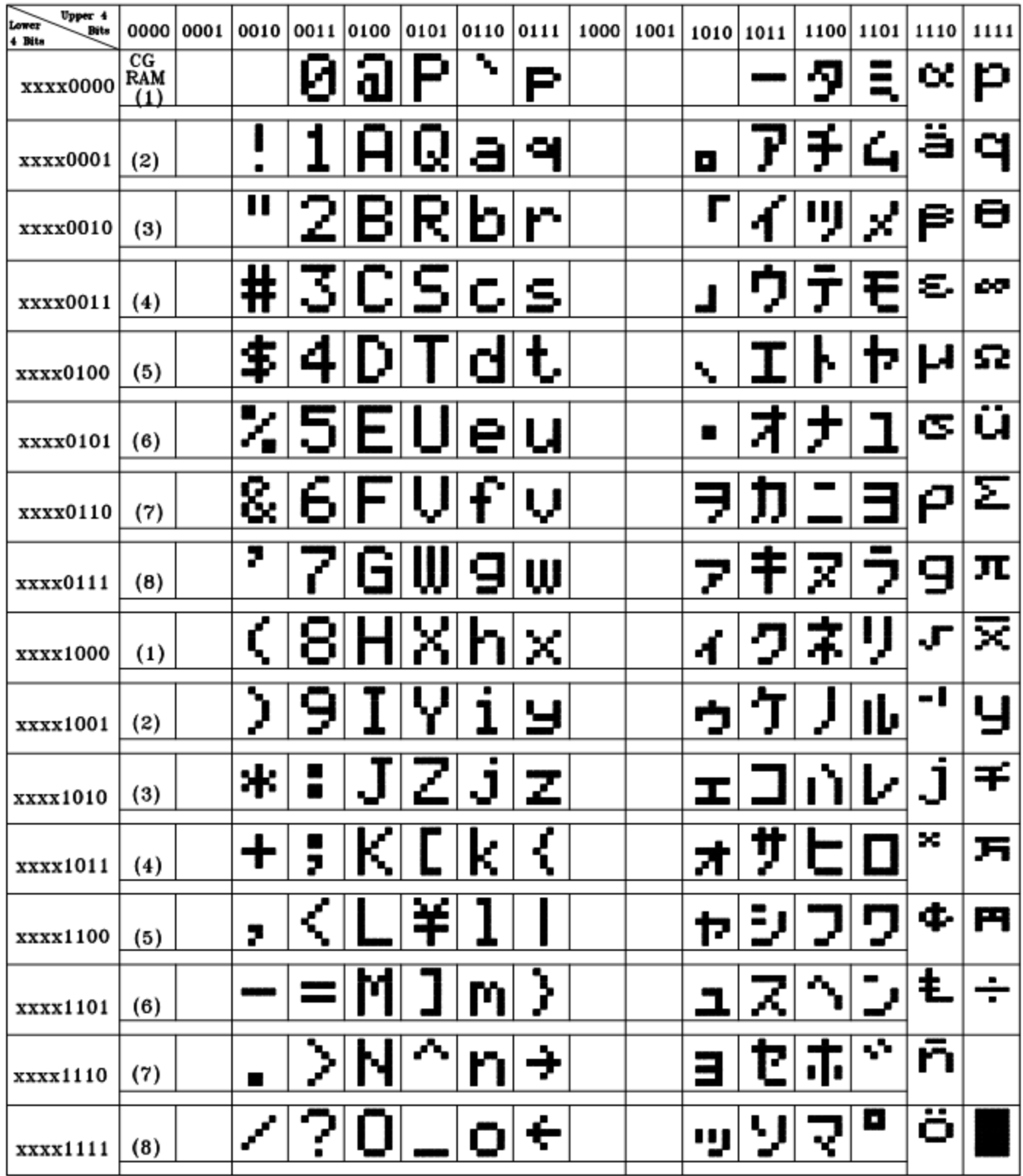

#### **Example Initialization Program**

```
8-bit Initialization:
void command(char i)
\{P1 = i;//put data on output Port
                                 //D/I=LOW: send instruction
     D I = 0;//R/W=LOW : Write
     R W = 0;E = 1i//enable pulse width >= 300ns
     Delay(1);
      E = 0;//Clock enable: falling edge
\}void write(char i)
\{P1 = i;//put data on output Port
     D_I = 1;//D/I=LOW : send data
    R W = 0;//R/W=LOW : Write
     E = 1//enable pulse width >= 300ns
     Delay(1);
     E = 0;//Clock enable: falling edge
}
void init()
\{Delay(100);<br>
\frac{1}{2}<br>
command(0x30);<br>
\frac{1}{2}<br>
Delay(30);<br>
\frac{1}{2}<br>
Delay(30);<br>
\frac{1}{2}<br>
Delay(10);<br>
\frac{1}{2}<br>
Delay(10);<br>
\frac{1}{2}<br>
Delay(10);<br>
\frac{1}{2}<br>
Delay(10);<br>
\frac{1}{2}<br>
\frac{1}{2}<br>
Delay(10);<br>
\frac{1}{2}\}
```

```
4-bit Initialization:
void command(char i)
\{P1 = i;//put data on output Port
     D_I = 0;//D/I=LOW : send instruction
                                 //D/1-LOW : Write<br>//R/W=LOW : Write<br>//Send lower 4 bits<br>//Shift over by 4 bits<br>//put data on output Port
     R_{W} = 0;Nybble();
     i = i \lt 4;P1 = i7Nybble();
                                   //Send upper 4 bits
ł
void write(char i)
\{P1 = i;//put data on output Port
     D I = 1;//D/I=HIGH : send data
                                 //D/I=HIGH : send data<br>//R/W=LOW : Write<br>//Clock lower 4 bits<br>//Shift over by 4 bits
     R W = 0;Nybble();
     i = i \lt 4;P1 = i;//put data on output Port
                                   //Clock upper 4 bits
     Nybble();
}
void Nybble()
\{E = 1//enable pulse width >= 300ns
     Delay(1);
     E = 0;//Clock enable: falling edge
\}void init()
\{P1 = 0;P3 = 0;Delay(100);//Wait >15 msec after power is applied
     P1 = 0x30;//put 0x30 on the output port
     Delay(30);
                                   //must wait 5ms, busy flag not available
     Nybble();
                                   //command 0x30 = Wake upDelay(10);
                                   //must wait 160us, busy flag not available
                              //must wait 160us, busy flag not available<br>//command 0x30 = Wake up #2<br>//must wait 160us, busy flag not available<br>//command 0x30 = Wake up #3<br>//can check busy flag now instead of delay<br>//put 0x20 on the output port<br>//Funct
     Nybble();
     Delay(10);
     Nybble();
     Delay(10);
     P1 = 0x20;Nybble();
     command(0x28);
     command(0x10);<br>command(0x0F);
                                   //Display ON; Blinking cursor
     command(0x06)//Entry Mode set
}
```
#### **Quality Information**

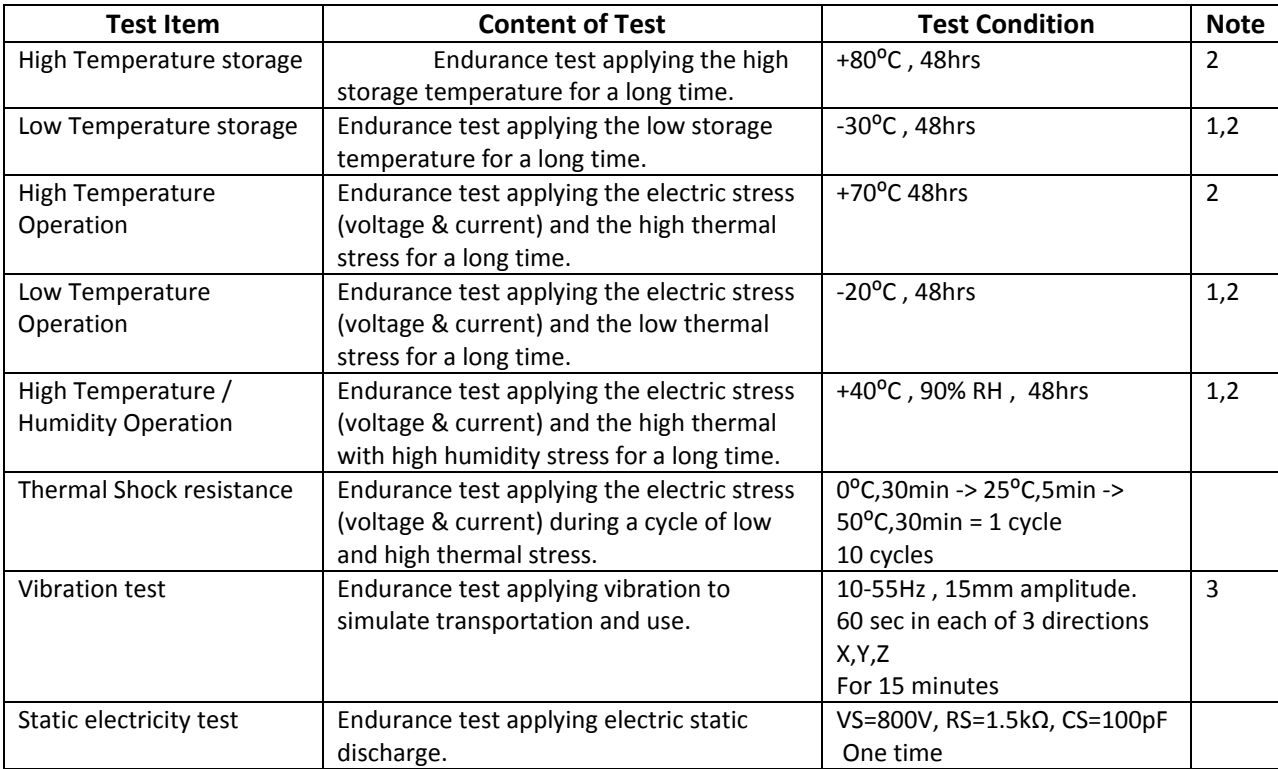

**Note 1:** No condensation to be observed.

**Note 2:** Conducted after 4 hours of storage at 25⁰C, 0%RH.

**Note 3:** Test performed on product itself, not inside a container.

#### **Precautions for using LCDs/LCMs**

See Precautions at www.newhavendisplay.com/specs/precautions.pdf

#### **Warranty Information and Terms & Conditions**

**http://www.newhavendisplay.com/index.php?main\_page=terms**